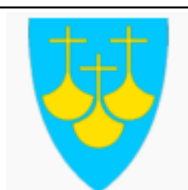

# **4.4.7 Bruk av navigasjonssimulator**

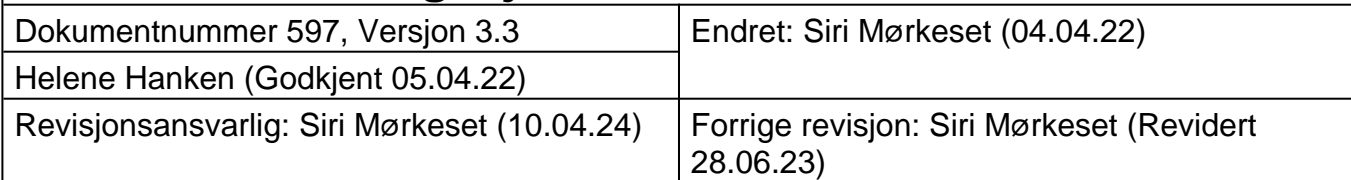

### **1. Formål**

Sikre riktig og sikker bruk av skolenes navigasjonssimulatorer i henhold til DNVGL-ST-0029.

## **2. Omfang og definisjoner**

Prosedyren gjelder for studenter, instruktører og faglærere som bruker skolens navigasjonssimulatorer levert av Kongsberg Digital. Instruktør er den faglærer eller student som har ansvaret for simulatorøvelsen.

#### **3. Ansvar og myndighet**

- Alle brukere av simulatoren har ansvar for å bruke simulatoren i henhold til bestemmelsene i prosedyren.
- Studenter har ansvar for å bruke simulatoren i samsvar med instrukser gitt av instruktør.
- Faglærer har myndighet til å utnevne studenter som instruktører etter at opplæring er gitt.

#### **4. Fremgangsmåte**

All aktivitet i simulator skal gjennomføres på en sikker måte som ivaretar helse, digital og fysisk infrastruktur. Følgende er gjeldene ved bruk av navigasjonssimulator:

- Simulatorområdet skal holdes ryddig. Papirer, kart og utstyr ryddes bort etter bruk.
- CCTV skal kun brukes etter avtale med faglærer. Det er kun faglærer som skal ha passordtilgang til dette nettverket.
- Broutrustning og tilhørende instrumenter skal behandles varsomt for å forhindre unødig slitasje.
- Studenter skal ikke koble til USB-enheter i utstyr levert av Kongsberg Digital.
- Etter endt simulatorøvelse
	- broutstyr, instruktørstasjon, CCTV og prosjektorer slås av.
	- Dørene til broer skal lukkes for å unngå unødvendig bruk av aircondition.
	- Server skal ikke slås av.
- Alle feilmeldinger eller feil som oppstår i simulator skal skrives inn i «Standard notes» på instruktørmaskin. Faglærer kan kontakte servicetekniker hos Kongsberg Digital ved behov.

## **5. Referanser**

1) [DNVGL-ST-0029](https://www.qmplus.com/qmplus/ShowFile/597/0/0/0/0/DNVGL-ST-0029-2017.pdf?Company=fials?RequestCompanyLogin=fials)